# **Testy diagnostyczne**

**Natalia Nehrebecka Stanisław Cichocki**

Wykład 10

# **Plan wykładu**

- 1. Testy diagnostyczne
- 2. Testowanie prawidłowości formy funkcyjnej modelu
- 3. Testowanie normalności składników losowych
- 4. Testowanie stabilności parametrów
- 5. Testowanie heteroskedastyczności

# **Plan wykładu**

#### 1. Testy diagnostyczne

- 2. Testowanie prawidłowości formy funkcyjnej modelu
- 3. Testowanie normalności składników losowych
- 4. Testowanie stabilności parametrów
- 5. Testowanie heteroskedastyczności

# **Testy diagnostyczne**

- Służą do weryfikacji założeń KMRL
- Sprawdzenie założeń KMRL jest ważne **na nich opierają się** własności estymatorów MNK
- Jeśli któreś z założeń nie jest spełnione **należy zastanowić się nad** przeformułowaniem modelu lub zastosować bardziej zaawansowane narzędzia ekonometryczne
- Testy są stosowane po wyestymowaniu modelu

# **Testy diagnostyczne**

- W praktyce do testowania jednego założenia KMRL używa się często kilku testów
- Czasami różne testy zastosowane do testowania tej samej hipotezy zerowej dają sprzeczne wnioski

# **Plan wykładu**

- 1. Testy diagnostyczne
- 2. Testowanie prawidłowości formy funkcyjnej modelu
- 3. Testowanie normalności składników losowych
- 4. Testowanie stabilności parametrów
- 5. Testowanie heteroskedastyczności

Testowanie prawidłowości formy funkcyjnej

**Test RESET (Regression Specification Error Test):** 

$$
H_0: y_i = x_i \beta + \varepsilon_i \qquad \qquad \text{- liniowa postać modelu}
$$

$$
H_1: y_i = f(x_i \beta) + \varepsilon_i
$$

- nieliniowa postać modelu

gdzie  $f(\bullet)$  jest nieliniowa

#### Procedura przeprowadzenia testu RESET

**Krok 1:** estymujemy współczynniki regresji w modelu:

$$
y_i = x_i \beta + \varepsilon_i
$$

**Krok 2:** uzyskujemy wartości dopasowane:

$$
\hat{y}_i = x_i b
$$

**Krok 3:** przeprowadzamy regresję pomocniczą:

$$
y_i = x_i \beta + \alpha_1 \hat{y}_i^2 + \dots + \alpha_p \hat{y}_i^{p+1} + u_i
$$

## Testowanie prawidłowości formy funkcyjnej

**Krok 4:** testujemy łączną nieistotność zmiennych  $\hat{y}^2, ..., \hat{y}^{p+1}$  $\mathbf{\hat{y}}_i^2$ ,...,  $\mathbf{\hat{y}}_i^j$ 

- **Hipoteza zerowa** oznacza łączną nieistotność tych zmiennych, implikuje poprawność formy funkcyjnej przyjętej przez nas w regresji wyjściowej.
- ▶ **Za pomocą** *testu F* **testujemy** *H***<sub>0</sub>:**

$$
H_0: \alpha_1 = \ldots = \alpha_p = 0
$$

 W dużych próbach rozkład statystyki będzie dążył do rozkładu *F-Snedecora* o *p i N-p* stopniach swobody

## Testowanie prawidłowości formy funkcyjnej

**Druga forma:** 

$$
e_i = x_i \beta + \alpha_1 \hat{y}_i^2 + ... + \alpha_p \hat{y}_i^{p+1} + \eta_i
$$

• Test LM= 
$$
NR^2 \stackrel{D}{\rightarrow} x^2_p
$$

# Jakie założenie KMRL nie jest spełnione przy odrzuceniu H<sub>0</sub>?

▶ Związek pomiędzy zmienną zależną a zmiennymi niezależnymi opisany jest równaniem:

$$
y_i = \beta_1 + \beta_2 x_{2i} + \beta_3 x_{3i} + \cdots + \beta_k x_{ki} + \varepsilon_i
$$
  $i = 1, 2, 3 \cdots N$ 

# Jakie są skutki niespełnienia założenia **KMRL**

Odrzucenie hipotezy zerowej o poprawności przyjętej formy funkcyjnej

- **podważa interpretacje ekonomiczną modelu (***interpretacja oszacowanych parametrów***)**
- **niemożliwe udowodnienie własności estymatora MNK (***nieobciążoność czy efektywność estymatora MNK* **)**

# **W jaki sposób można rozwiązać problemy zasygnalizowane przez wynik testu?**

Możemy próbować poprawić formę funkcyjna modelu wprowadzając do modelu:

- interakcje miedzy zmiennymi,
- dokonać przekształceń zmiennych,
- zastosować model wielomianowy, schodkowy lub krzywej łamanej.

# Przykład

#### $price = \beta_1 + \beta_2 size + \beta_3 b\,$ drooms +  $\varepsilon$  $F = 4.67; p-value = 0.012$

## $\ln(price) = \beta_1 + \beta_2 \ln(size) + \beta_3 bdtooms + \varepsilon$  $F = 2.56; p-value = 0.084$ .

### **Przykład**

- Analiza prestiżu wykonywanego zawodu (siops)
- a) wiek (*age*)
- b) płeć (*sex*, 1 Mężczyzna, 2 kobieta)
- c) wykształcenie respondenta (*dp* podstawowe, *ds* średnie, *dw* –wyższe)
- d) miejsce zamieszkania respondenta (*size*)
- e) prestiż wykonywanego przez ojca zawodu (*pasiops* całkowite od 1 do 100.)
- f) prestiż wykonywanego przez matkę zawodu (*masiops* całkowite od 1 do 100.)
- g) wykształcenie ojca (*padeg*)
- h) wykształcenie matki (*madeg*)

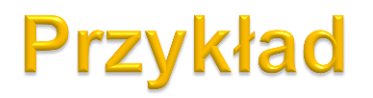

i.sex \_Isex\_1-2 (naturally coded; \_Isex\_1 omitted) . xi: regress siops age pasiops masiops i.sex ds dw

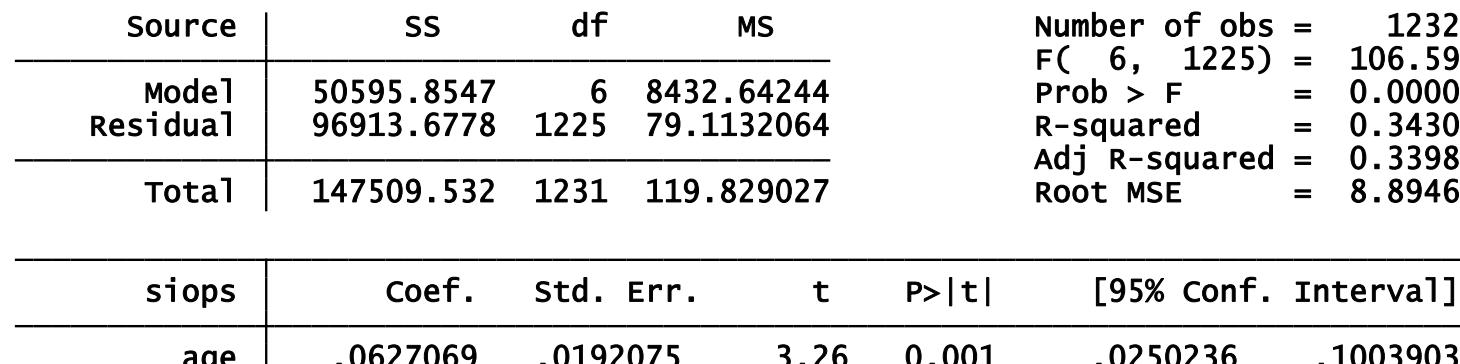

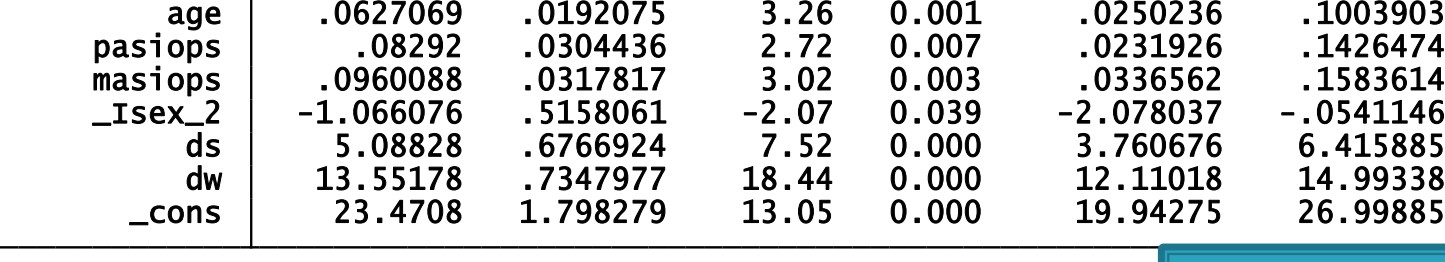

. ovtest /\*test Ramsey'a RESET na poprawność formy funkcyjnej\*/

 $Prob > F =$  0.3264  $F(3, 1222) = 1.15$ Ho: model has no omitted variables Ramsey RESET test using powers of the fitted values of siops

OVTEST: w regresji pomocniczej testowana jest łączna nieistotność wartości dopasowanych podniesionych do *2,3 i 4* potęgi

# **Plan wykładu**

- 1. Testy diagnostyczne
- 2. Testowanie prawidłowości formy funkcyjnej modelu

#### 3. Testowanie normalności składników losowych

- 4. Testowanie stabilności parametrów
- 5. Testowanie heteroskedastyczności

## Testowanie normalności składników los.

- Test Jarque - Berra (Test JB):

$$
H_0: \varepsilon \sim N(\mathbf{0}, \sigma^2 \mathbf{I})
$$

$$
H_1: \varepsilon \star N(\mathbf{0}, \sigma^2 \mathbf{I})
$$

- składnik los. ma rozkład normalny
- składnik los. nie ma rozkładu normalnego

### Testowanie normalności składników los.

#### **Procedura przeprowadzenia testu JB:**

**Krok 1:** estymujemy współczynniki regresji w modelu:

$$
y_i = x_i \beta + \varepsilon_i
$$

**Krok 2:** uzyskujemy reszty:  $e_i$ 

**Krok 3:** liczymy *współczynnik skośności i kurtozy* dla rozkładu

**reszt:**  
\n
$$
\hat{\theta}_1 = \frac{\sum_{i=1}^{N} e_i^3 / N}{\hat{\sigma}^3} - \text{skośność}
$$
\n
$$
\hat{\theta}_2 = \frac{\sum_{i=1}^{N} e_i^4 / N}{\hat{\sigma}^4} - \text{kurtoza}
$$

$$
\hat{\sigma} = \sqrt{\frac{\sum_{i=1}^{N} e_i^2}{N}}
$$
 - odchylenie standardowe

#### Testowanie normalności składników los.

**Krok 4:** statystyka testowa:

$$
LM = N \left[ \frac{\hat{\theta}_1^2}{6} + \frac{(\hat{\theta}_2 - 3)^2}{24} \right] \stackrel{D}{\rightarrow} \chi_2^2
$$

Uwaga! Dla rozkładu normalnego:

- ∘ Współczynnik skośności  $θ_1 = 0$
- $\circ$  Kurtoza  $\theta_2 = 3$

# Jakie założenie KMRL nie jest spełnione przy odrzuceniu H0?

 Niespełnione dodatkowe założenie o tym, że składnik losowy ma rozkład normalny

# **Jakie są skutki niespełnienia założenia KMRL**

**Próba duża:** rozkłady statystyk są bliskie standardowym rozkładom

- **Mała próba:** jest problemem, gdyż:
	- To założenie jest niezbędne do wyprowadzenie rozkładów statystyk testowych oraz prawidłowego wnioskowania statystycznego.
	- b<sub>MNK</sub> jest najlepszym estymatorem wśród liniowych i nieobciążonych estymatorów, ale można znaleźć nieobciążony estymator nieliniowy o wariancji mniejszej niż estymator MNK

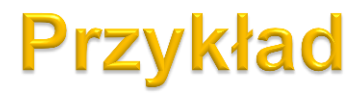

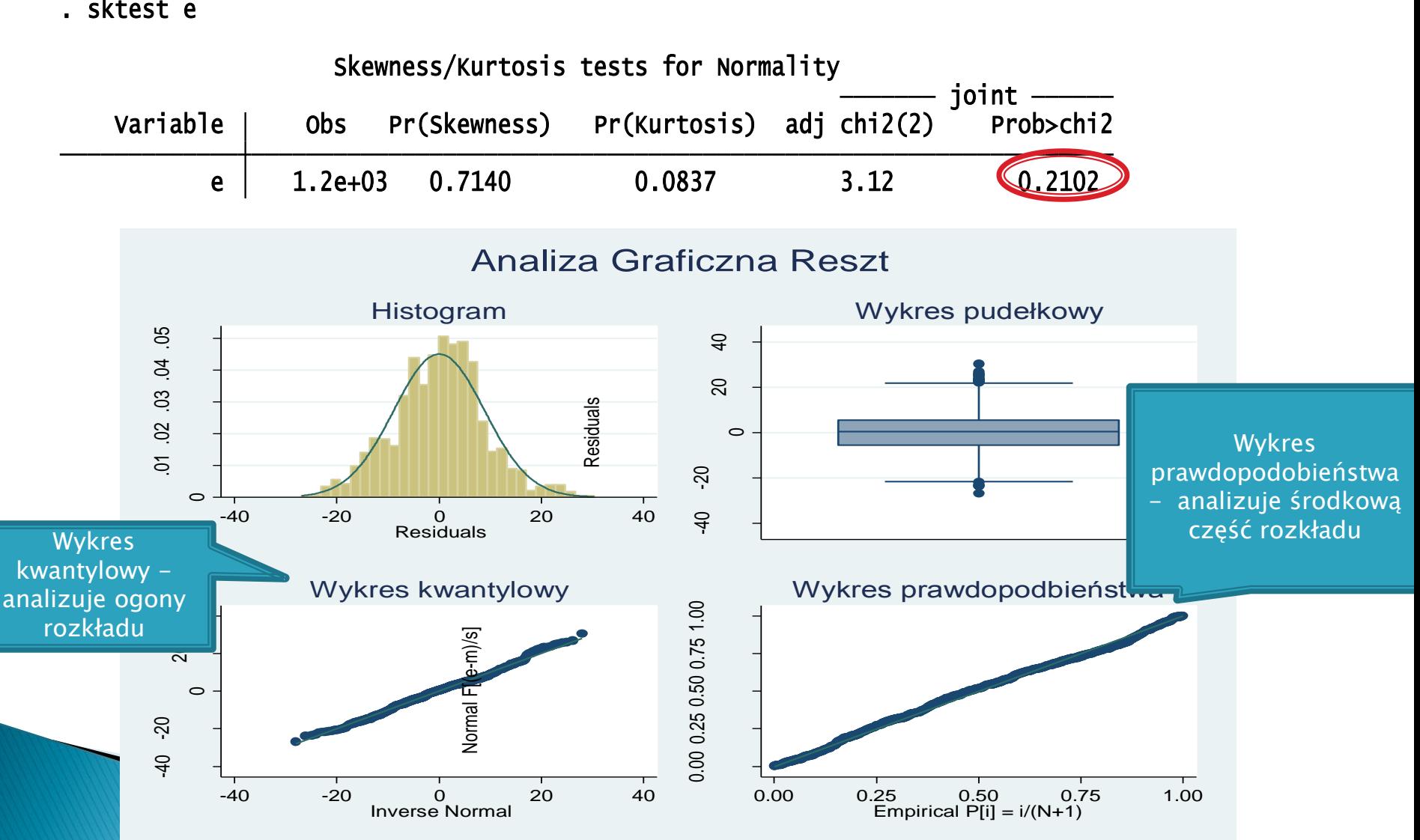

# **Plan wykładu**

- 1. Testy diagnostyczne
- 2. Testowanie prawidłowości formy funkcyjnej modelu
- 3. Testowanie normalności składników losowych
- 4. Testowanie stabilności parametrów
- 5. Testowanie heteroskedastyczności

# Testowanie stabilności parametrów – **Test Chowa**

- Służy do weryfikacji czy parametry modelu będą takie same dla kilku różnych podpróbek
- Załóżmy, że modele dla podpróbek:  $y_{_S} = X_{_S} \beta_{_S} + \varepsilon_{_S}$  , gdzie *s=1,…,m* oznacza numer podpróbki

 $H_0$  :  $\beta_1 = \beta_2 = ... = \beta_m$  - parametry są takie same w podpróbkach

- **parametry różnią się w podpróbkach**  $H_1: \beta_r \neq \beta_s$ *dla pewnych r*,*s*

#### Dla szeregu czasowego

1. W momencie *t\** parametry modelu ulegają zmianie

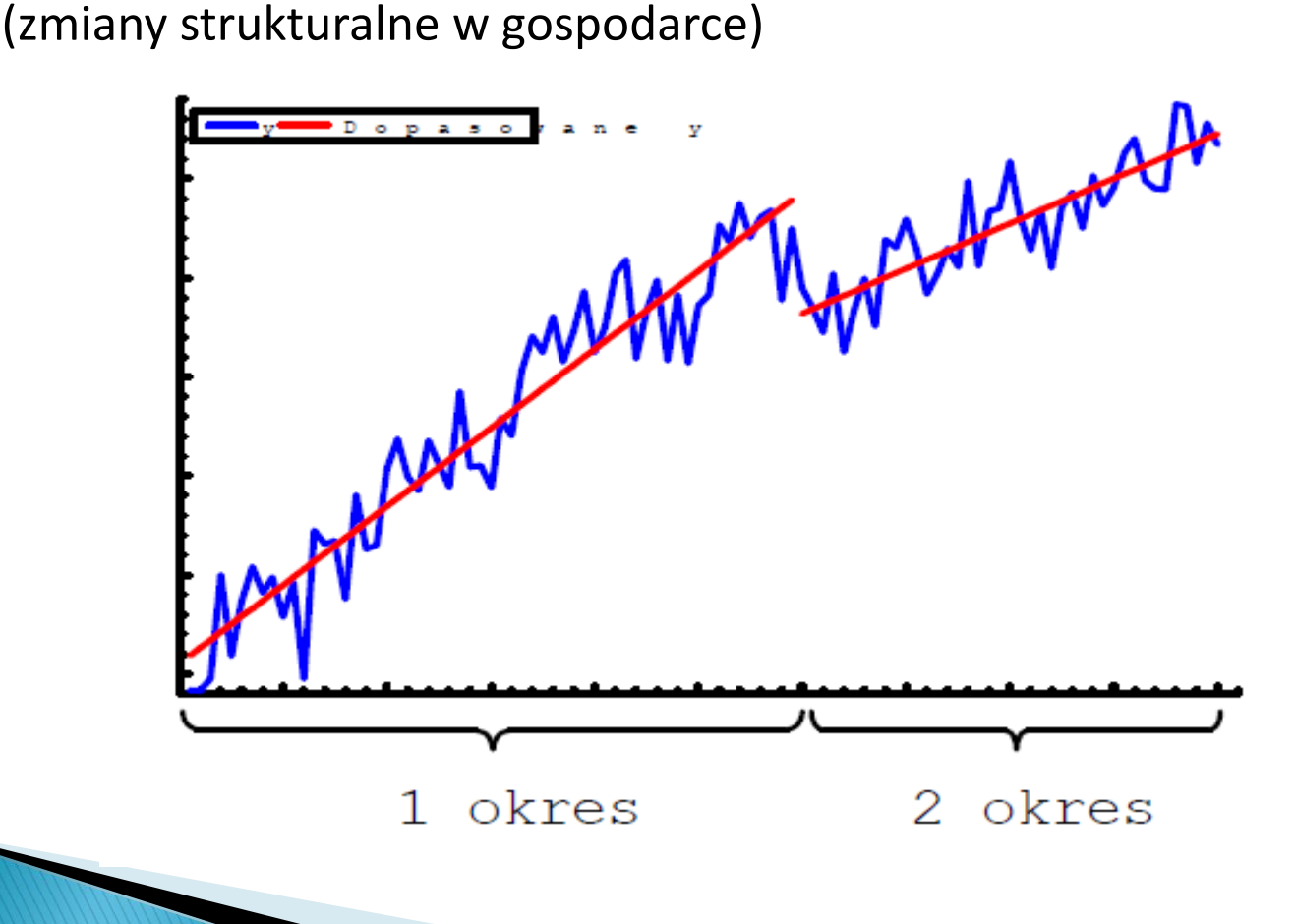

# Dla próby przekrojowej

2. Podgrupa analizowanej populacji opisywana innym modelem niż reszta populacji

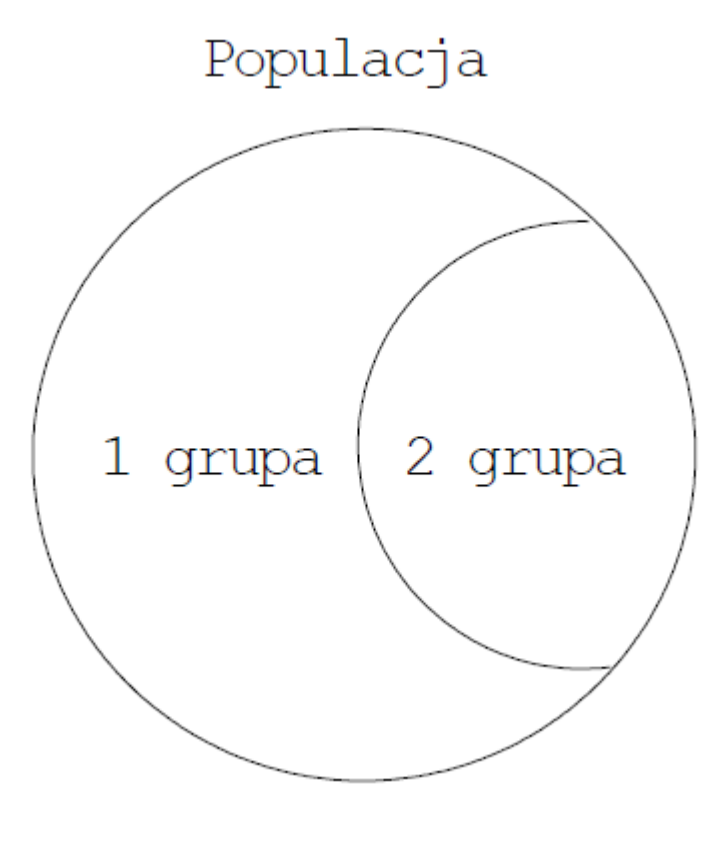

## Procedura przeprowadzenia testu Chowa

Sprawdzimy, czy parametry regresji są takie same w próbkach wyodrębnionych za pomocą zmiennej np. pleć

**KROK 1:** przeprowadzamy regresję na całej próbie (nie wprowadzamy do modelu zmiennej płec!)

- obliczamy: S=RSS - Suma kwadratów z regresji na całej próbie

**KROK 2:** przeprowadzamy regresję na próbie kobiet

- obliczamy:  $S_1 = RSS_1$  - Suma kwadratów z regresji na próbce zawierającej kobiety

**KROK 3:** przeprowadzamy regresję na próbie mężczyzn

- obliczamy: S<sub>2</sub>=RSS<sub>2</sub> - Suma kwadratów z regresji na próbce

zawierającej mężczyzn

# Testowanie stabilności parametrów – **test Chowa**

**Statystyka opisowa:**

$$
F = \frac{(S - \sum_{s=1}^{m} S_s)/(K(m-1))}{\sum_{s=1}^{m} S_s/(N-mK)} \sim F(K(m-1), N-mK)
$$

Gdzie:

- *S* suma kwadratów reszt z regresji na całej próbie,
- *Ss* – suma kwadratów reszt z regresji na j-tej podpróbie,
- *m* liczba wyodrebnionych próbek,
- *K* liczba szacowanych parametrów (*taka sama we wszystkich regresjach*),
- *N* liczba obserwacji.

. xi: regress siops age age3 ds dw pasiops masiops

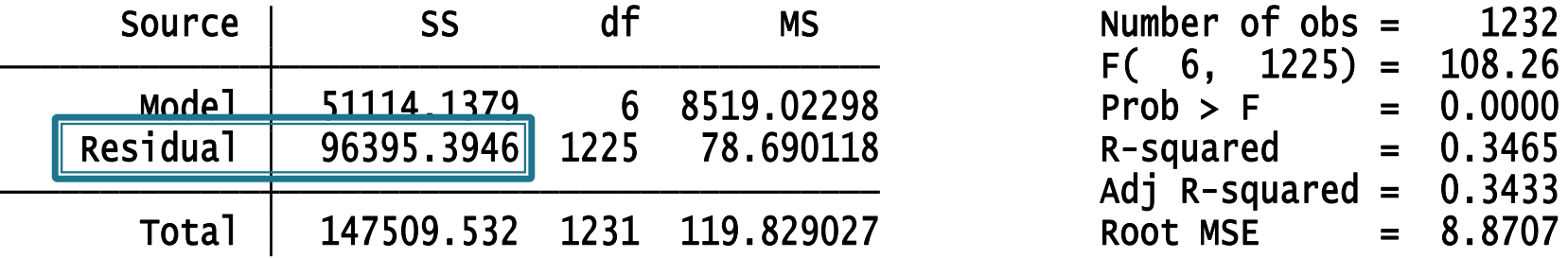

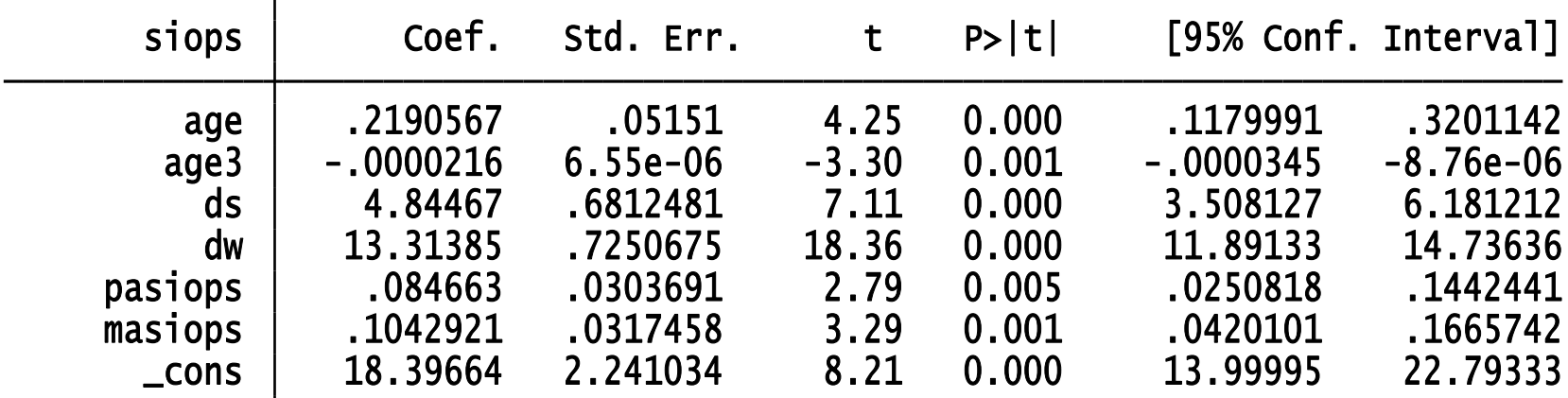

. xi: regress siops age age3 ds dw pasiops masiops if sex==2

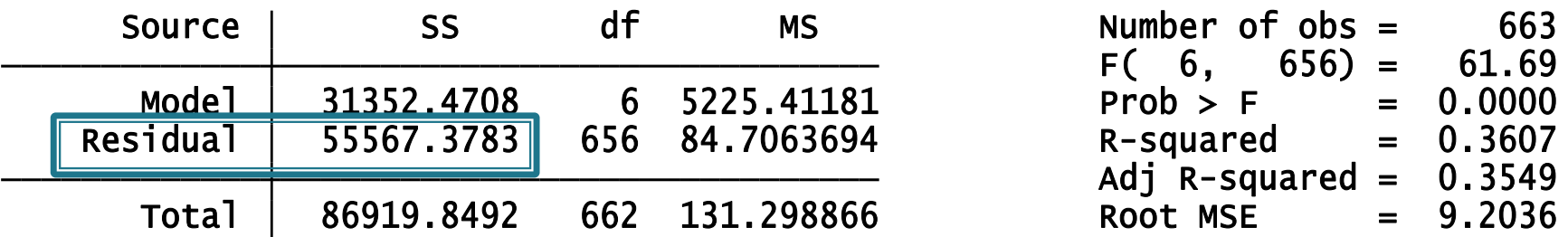

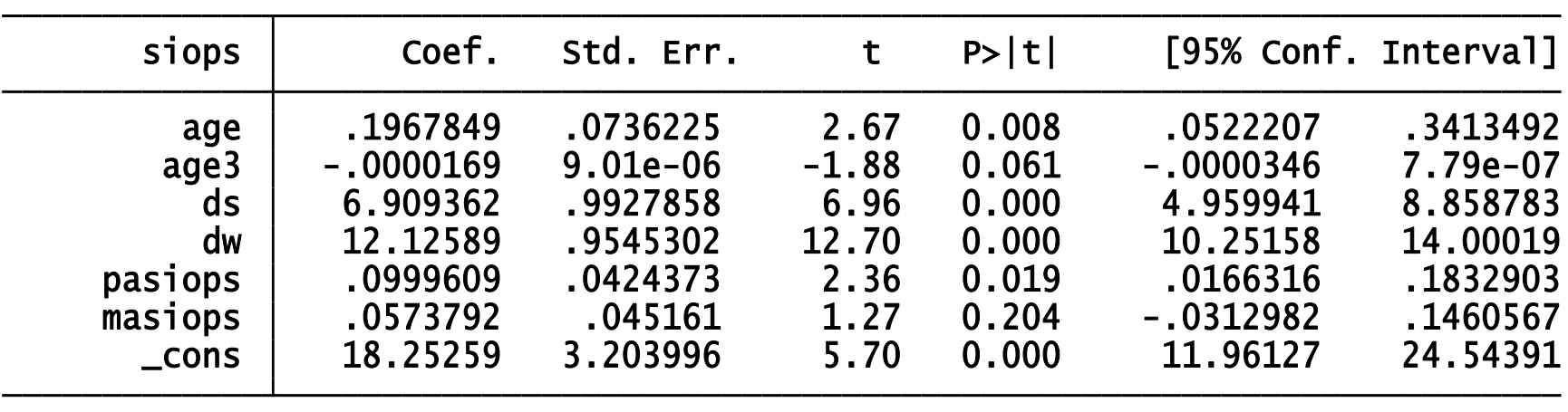

. xi: regress siops age age3 ds dw pasiops masiops if sex==1

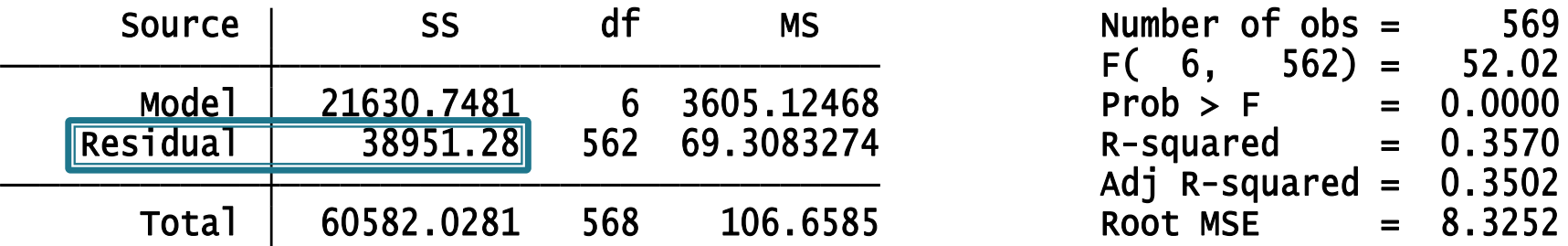

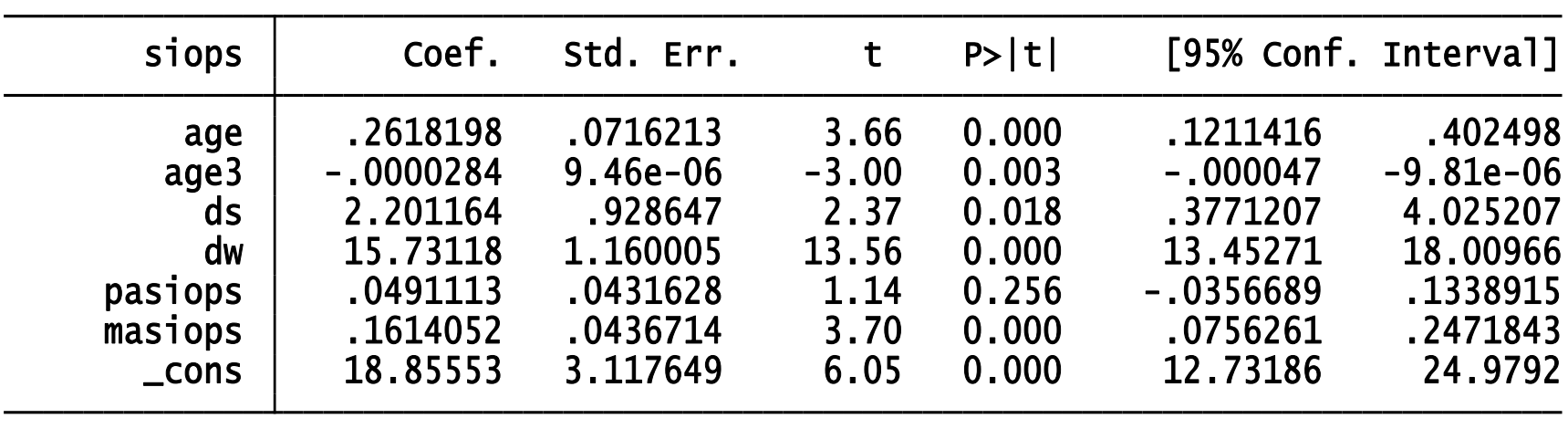

$$
F = \frac{[S - (S_1 + S_2)]/(K(m - 1))}{(S_1 + S_2)/(N - mK)}
$$

$$
F = \frac{(96395,3946 - 55567,3783 - 38951,28) / (7 * 1)}{(55567,3783 + 38951,28) / (1232 - 7 * 2)} = 3,4548958
$$
  

$$
F^* = F(7,1218) = 2,0170835
$$

 $= F(7, 1218) =$ 

# Jakie założenie KMRL nie jest spełnione przy odrzuceniu H<sub>o</sub>?

▶ Związek pomiędzy zmienną zależną a zmiennymi niezależnymi opisany jest równaniem:

$$
y_i = \beta_1 + \beta_2 x_{2i} + \beta_3 x_{3i} + \dots + \beta_K x_{Ki} + \varepsilon_i
$$
  $i = 1, 2, 3 \cdot \cdot N$ 

# Jakie są skutki niespełnienia założenia **KMRL**

Odrzucenie hipotezy zerowej o tym, że parametry są stabilne

- **podważa interpretacje ekonomiczną modelu (interpretacja oszacowanych parametrów)**
- **niemożliwe udowodnienie własności estymatora MNK (nieobciążoność czy efektywność estymatora MNK )**

# **W jaki sposób można rozwiązać problemy zasygnalizowane przez wynik testu?**

- Problem niestabilności parametrów można rozwiązać poprzez:
	- wprowadzenie do modelu interakcji pomiędzy zmiennymi 0-1 związanymi z podziałem na grupy a odpowiednimi zmiennymi objaśniającymi (*w przypadku gdy jedynie część parametrów jest różna dla analizowanych podprób*)
	- estymacje osobnych regresji na wyodrębnionych podpróbach

# **Plan wykładu**

- 1. Testy diagnostyczne
- 2. Testowanie prawidłowości formy funkcyjnej modelu
- 3. Testowanie normalności składników losowych
- 4. Testowanie stabilności parametrów
- 5. Testowanie heteroskedastyczności

#### Testowanie heteroskedastyczności

#### **Przypomnienie: Co to znaczy, że w modelu występuje homoskedastyczność/heteroskedastyczność?**

**- heteroskedastyczność**

$$
Var(\varepsilon) = \begin{bmatrix} Var(\varepsilon_1) & Cov(\varepsilon_1, \varepsilon_2) & \cdots & Cov(\varepsilon_1, \varepsilon_n) \\ Cov(\varepsilon_2, \varepsilon_1) & Var(\varepsilon_2) & \cdots & Cov(\varepsilon_2, \varepsilon_n) \\ \vdots & \vdots & & \vdots \\ Cov(\varepsilon_n, \varepsilon_1) & Cov(\varepsilon_n, \varepsilon_1) & \cdots & Var(\varepsilon_n) \end{bmatrix} = \begin{bmatrix} \sigma_1^2 & 0 & \cdots & 0 \\ 0 & \sigma_2^2 & 0 & \cdots & 0 \\ \vdots & & \vdots & & \vdots \\ 0 & 0 & \cdots & \sigma_n^2 \end{bmatrix}
$$

# Testowanie heteroskedastyczności – **Test Goldfelda-Quandta**

- Test Goldfelda-Quandta **samodzielnie!**
	- z konstrukcji wynika, iż można go stosować do wykrywania zależności między wariancją błędu losowego a wielkością jednej zmiennej
	- jako jedyny z testów na heteroskedastyczność ma rozkład wyprowadzony **dla małych prób**

# Testowanie heteroskedastyczności – **Test Breuscha-Pagana (BP)**

 Test BP stosowany jeśli istnieje podejrzenie, że wariancja błędów losowych w modelu zależy od pewnego wektora zmiennych *zi*.

$$
H_0: Var(\varepsilon_i) = \sigma^2 \qquad i = 1, ..., N
$$

$$
H_1:Var(\varepsilon_i) = \sigma_i^2 = \sigma^2 f(\alpha_0 + z_i \alpha)
$$

gdzie:  $f(\bullet)$  - funkcja różniczkowalna

 **- wektor zmiennych, może zawierać zmienne występujące w wektorze zmiennych**   $H_0: Var(\mathcal{E}_i) = \sigma^2$ <br>  $H_1: Var(\mathcal{E}_i) = \sigma_i^2 = \sigma^2 f$ <br>
gdzie:  $f(\bullet)$  - funkcja różnicz<br>  $z_i$  - wektor zmienn<sub>!</sub><br>
występujące w<br>
objaśniających *i z*

## Testowanie heteroskedastyczności **Test Breuscha-Pagana**

- Sposób przeprowadzania:  $\blacktriangleright$
- **Krok 1:** Estymujemy model  $y_i = x_i \beta + \varepsilon_i$  i uzyskujemy reszty  $e_i$ .
- **Krok 2:** Przeprowadzamy regresję pomocniczą  $\frac{e_i^2}{\tilde{\sigma}^2}$  na  $z_i$  oraz stałej: Þ.

$$
\frac{e_i^2}{\tilde{\sigma}^2} = \alpha_0 + \alpha z_i + u_i \qquad \qquad \tilde{\sigma}^2 = \frac{e'e}{N}
$$

**Krok 3:** H<sub>0</sub> weryfikujemy testując w regresji pomocniczej hipotezę: K

$$
H_0: \alpha = 0
$$

Używamy alternatywnie statystyk testowych: Þ.

$$
\frac{1}{2} ESS \xrightarrow{D} \chi_p^2
$$
  

$$
NR^2 \xrightarrow{D} \chi_p^2
$$

(jeżeli nie jest spełnione założenie o normalności zaburzenia losowego)

gdzie  $p$  jest liczbą zmiennych zawartych w  $z_i$ 

## Testowanie heteroskedastyczności

▶ Szczególną postacią testu Breuscha-Pagana jest test White'a

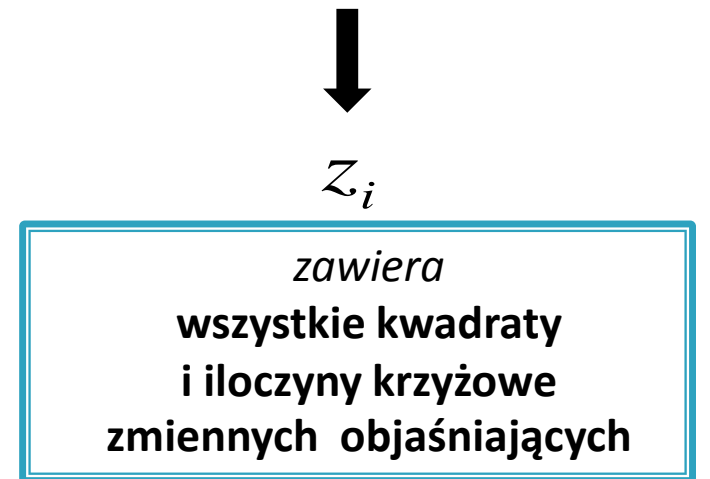

 Stosujemy gdy interesuje nas *samo wykrycie heteroskedastyczności* a mniej wykrycie zmiennych, od których zależy wariancja błędu losowego

## Testowanie heteroskedastyczności

 *Test Breuscha-Pagana i White'a* są bardziej uniwersalne niż *test Goldfelda-Quandta* jednak rozkłady statystyk testowych dla tych testów są znane tylko *dla dużych prób*

#### Przykład – Test Breuscha-Pagana

xi: regress siops age age3 pasiops masiops i.sex ds dw

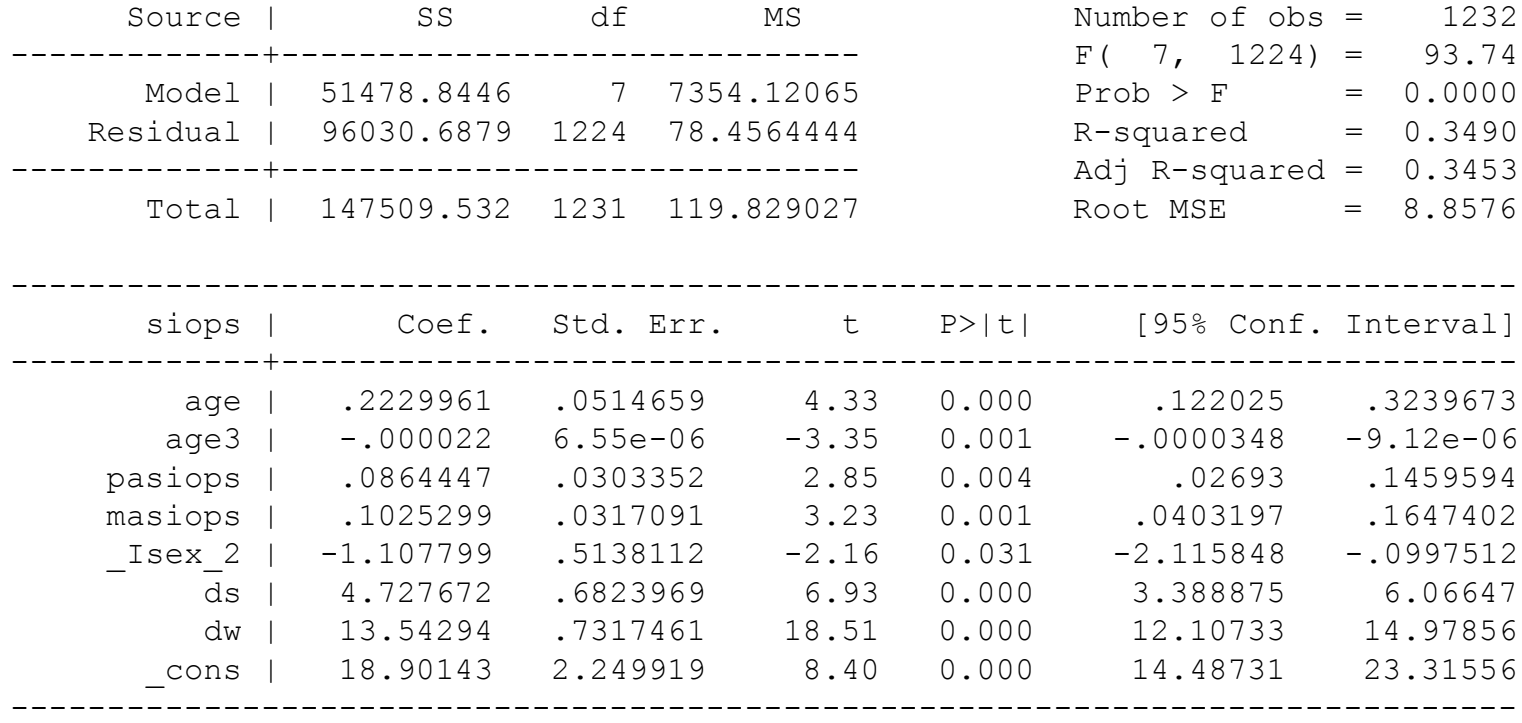

## Przykład – Test Breuscha-Pagana

#### **- W regresji pomocniczej biorą udział wszystkie wyjściowe zmienne**

```
hettest, rhs
Breusch-Pagan / Cook-Weisberg test for heteroskedasticity
          Ho: Constant variance
          Variables: age age3 pasiops masiops _Isex_2 ds dw
```
 $chi2(7) = 30.00$  $Prob > chi2 = 0.0001$ 

#### - **Poprawka na brak normalności zaburzenia losowego:** *iid*

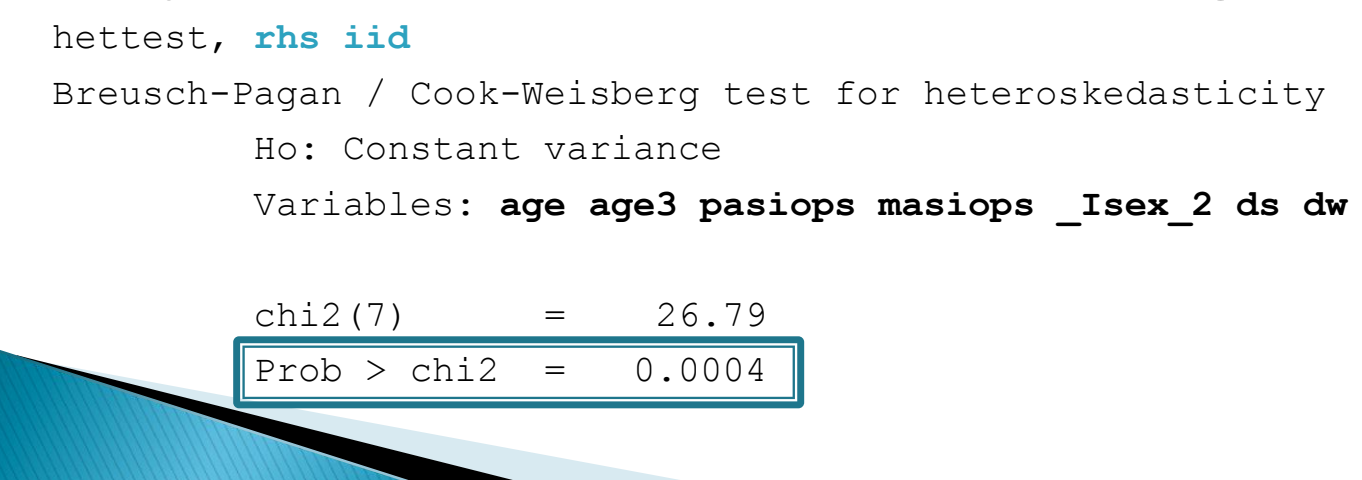

#### Przykład – Test Breuscha-Pagana

- **Test Breuscha-Pagana służy do testowania heteroscedastyczności w przypadku, gdy wiemy jakie zmienne ją wywołują.**

```
hettest age, iid
Breusch-Pagan / Cook-Weisberg test for heteroskedasticity
         Ho: Constant variance
         Variables: age
        chi2(1) = 0.61
```
Prob  $>$  chi2 =  $0.4340$ 

#### **Przykład – Test White**

. imtest, white

 against Ha: unrestricted heteroskedasticity White's test for Ho: homoskedasticity

> $Prob > chi2 = 0.0001$  $chi2(31) = 68.72$

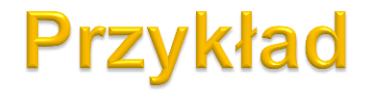

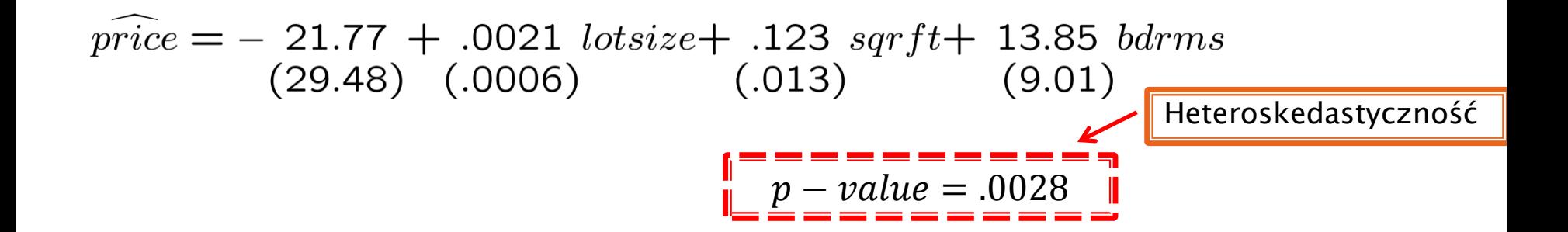

 $log(price) = -1.30 + .168 log(lotsize) + .700 log(sqrt) + .037 bdrms$  $(.65)$   $(.038)$  $(.093)$  $(.028)$ 

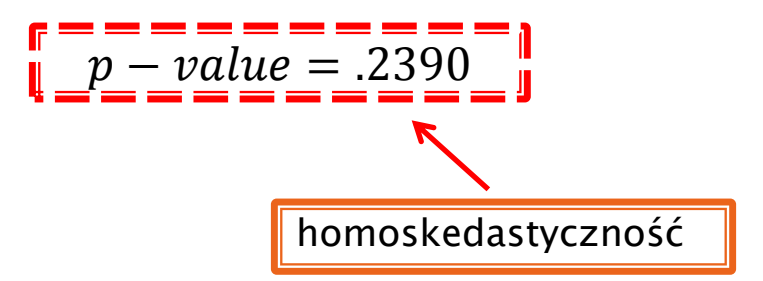

# Jakie założenie KMRL nie jest spełnione przy odrzuceniu H<sub>0</sub>?

▶ Homoskedastyczność składnika losowego – wariancja błędu losowego jest stała dla wszystkich obserwacji:

$$
var(\varepsilon_i) = \sigma^2 \quad dla \quad i = 1, 2, ..., N
$$

## **Pytania teoretyczne**

- 1. Do czego służą testy diagnostyczne?
- 2. Za pomocą jakiego testu testujemy prawidłowość formy funkcyjnej? Jakiemu założeniu KMRL odpowiada H0 w tym teście? Jaka jest hipoteza alternatywna w tym teście?
- 3. (\*) Opisz dwa sposoby przeprowadzania testu RESET
- 4. Za pomocą jakiego testu weryfikowana jest normalność składnika losowego? Jakiemu założeniu KMRL odpowiada  $H_0$  w tym teście? Jaka jest hipoteza alternatywna w tym teście? Jakie są konsekwencje dla własności MNK, jeśli H<sub>0</sub> jest fałszywe?
- 5. Za pomocą jakich testów testujemy stabilność parametrów? Jakiemu założeniu KMRL odpowiada  $H_0$  w tym testach? Jakie są hipotezy alternatywne w tym testach?
- 6. (\*) W jaki sposób przeprowadzamy test Chowa?

## **Pytania teoretyczne**

- 1. Za pomocą jakich testów można testować heteroskedastyczność? Jakiemu założeniu KMRL odpowiada  $H_0$  w tych testach? Jakie są hipotezy alternatywne w tym testach?
- 2. (\*) Jak przeprowadza się test Goldfelda-Quandta?
- 3. (\*) Podać postać regresji pomocniczej w przypadku testu Breuscha-Pagana.

# **Dziękuję za uwagę**